#### **Question: 1**

The client computers are connected to a corporate private network. Users are currently unable to connect from their home computers to their work computers by using Remote Desktop. You need to ensure that users can remotely connect to their office computers by using Remote Desktop. Users must not be able to access any other corporate network resource from their home computers. Which setting should you configure on the home computers?

- A. Virtual Private Network connection
- B. Remote Desktop local resources
- C. DirectAccess connection
- D. Remote Desktop Gateway IP address

Answer: \_\_\_\_\_\_\_\_\_\_\_\_\_\_\_

### **Question: 2**

A company has 100 client computers that run Windows 8. The client computers are members of a workgroup. A custom application requires a Windows Firewall exception on each client computer. You need to configure the exception on the client computers without affecting existing firewall settings. Which Windows PowerShell cmdlet should you run on each client computer?

- A. New-NetFirewallRule
- B. Set-NetFirewallSetting
- C. Set-NetFirewallRule
- D. Set-NetFirewallProfile
- E. New-NetIPSecMainModeRule

Answer: \_\_\_\_\_\_\_\_\_\_\_\_\_\_\_

#### **Question: 3**

A company has 100 client computers that run Windows 7. You need to assign static IPv6 addresses to the client computers. Which Windows Powershell cmdlet should you run?

A. Set-NetTCPSetting B. Set-NetIPInterface C. Set-NetlPv6Protocol D. set-NetIPAddress

Answer: \_\_\_\_\_\_\_\_\_\_\_\_\_\_\_

#### **Question: 4**

A company has client computers that run Windows 8. The corporate network is configured for tPv4 and IPv6. You need to disable Media Sensing for IPv6 on the client computers without affecting IPv4 communications. What should you do on each client computer?

A. Run the Disable-NetAdapterBinding Windows PowerShell cmdlet.

B. Run the Disable-NetAdapter Windows PowerShell cmdlet.

C. Run the Set-NetlPv6Protocol Windows PowerShell cmdlet.

D. Run the Set-NetlPv4Protocol Windows PowerShell cmdlet.

Answer:

### **Question: 5**

The company uses Windows BitLocker Drive Encryption with the data-only option o all client computers. You delete a file containing highly confidential information from your computer. You need to clear the free space on the hard drive to minimize the chance of the confidential information being recovered. Which command should you run on the client computer?

A. manage-bde –w

B. chkdsk/spotfix

C. diskpart clean

D. BdeHdCfg -target c: shrink

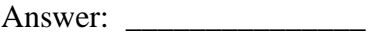

#### **Question: 6**

A company has an Active Directory Domain Services (AD DS) domain. Portable client computers connect to the corporate wireless network.

You have the following requirements:

• Prevent users from configuring a wireless network by using settings from a USB flash drive.

• Do not affect the use of other USB devices.

You need to create a Group Policy object (GPO) to meet the requirements. Which GPO should you create?

A. A GPO that disables the Allow only USB root hub connected Enhanced Storage Features policy setting.

B. A GPO that enables wireless policy processing.

C. A GPO that prohibits connections to mobile broadband networks when roaming.

D. A GPO that configures Windows Connect Now settings.

Answer: \_\_\_\_\_\_\_\_\_\_\_\_\_\_\_

### **Question: 7**

A company has an Active Directory Domain Services (AD DS) domain. Client computers use Window BitLocker Drive Encryption with a Trusted Platform Module (TPM) chip. You need to create a Group Policy object (GPO) that will secure the TPM owner information. Which policy setting should you configure?

A. Enable the Turn on TPM backup to Active Directory Domain Services policy setting.

B. Enable the Configure the level of TPM usage authorization information available to the registry policy setting.

C. Set the Configure the level of TPM owner authorization information available to operating system policy setting to Full.

D. Enable the Configure TPM platform validation profile policy setting.

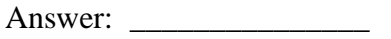

### **Question: 8**

A company has an Active Directory Domain Services (AD DS) domain. All client computers run Windows 8. Portable client computers no longer connect to the corporate wireless network. You need to ensure that when the corporate wireless network is available, the computers always connect to it automatically. Which two actions would achieve the goal? (Each correct answer presents a complete solution. Choose two.)

A. Create a Group Policy object (GPO) to configure a wireless network policy. Link the GPO to the organizational unit that contains the computers.

B. Configure the corporate wireless network as an unmetered network.

C. Configure the corporate wireless network as a preferred network.

D. Manually connect to the corporate wireless network and select the option to connect automatically to that network.

Answer: \_\_\_\_\_\_\_\_\_\_\_\_\_\_\_